# **T: Wbudowane i predefiniowane domenowe grupy lokalne i globalne.**

Zadanie1:

Zapoznaj się z zawartością witryny [http://technet.microsoft.com/pl-pl/library/cc756898%28WS.10%29.aspx.](http://technet.microsoft.com/pl-pl/library/cc756898%28WS.10%29.aspx)

Grupy domyślne kontrolera domeny znajdują się w następujących kontenerach:

 **Wbudowane (Builtin)** – grupy domyślne mają zakres grupy Lokalna wbudowana i nie można zmieniać zakresu i typu tych grup.

 **Użytkownicy (Users)** – zawiera grupy o zakresie globalnym i grupy o zakresie lokalnym w domenie. Grupy zawarte w tych kontenerach można przenosić do innych grup lub jednostek organizacyjnych, ale nie do innych domen.

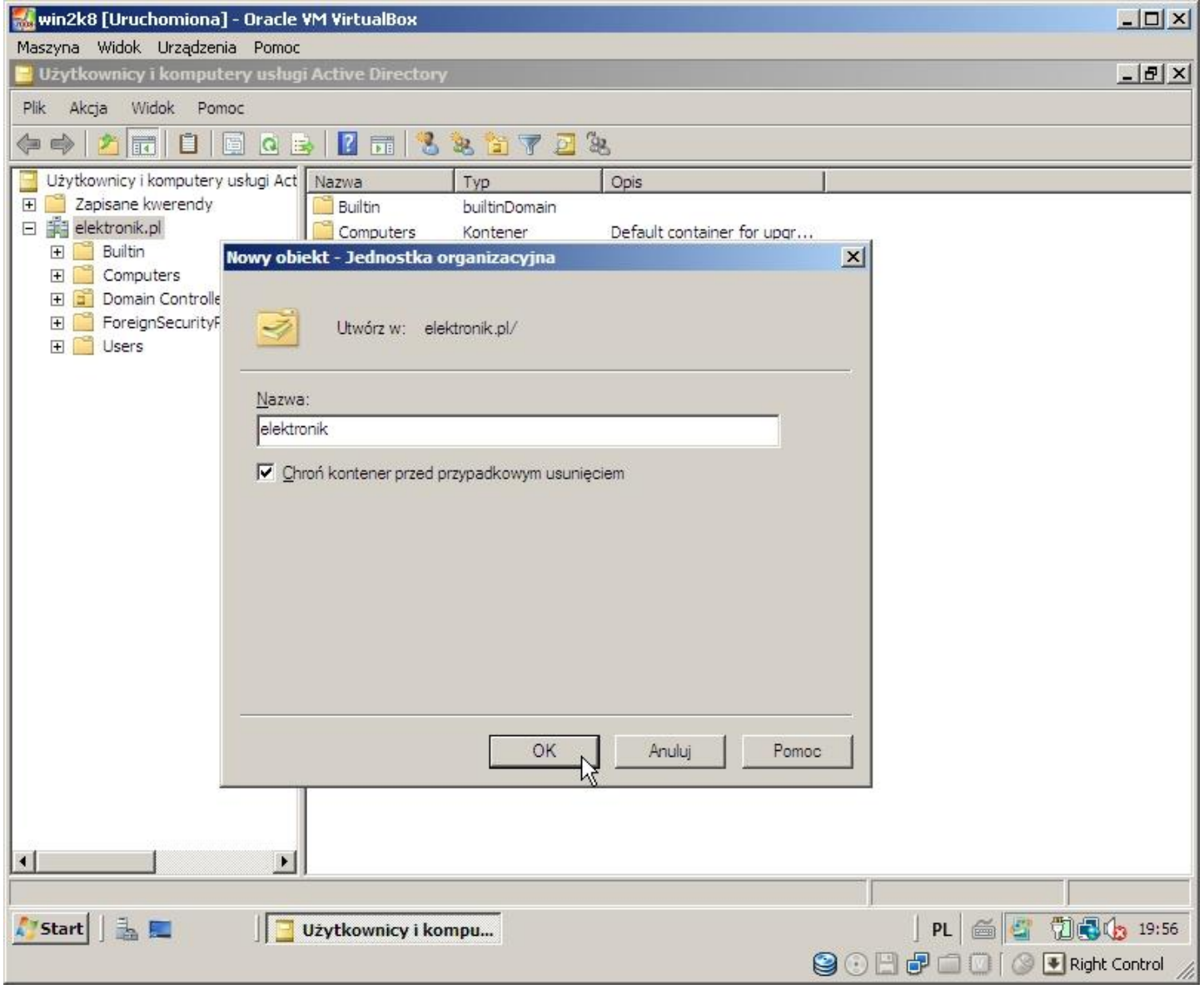

Grupy domyślne, takie jak Administratorzy domeny, są grupami zabezpieczeń tworzonymi automatycznie podczas tworzenia domeny usługi Active Directory. Te grupy predefiniowane ułatwiają kontrolę dostępu do zasobów udostępnionych i delegowanie określonych ról administracyjnych na poziomie domeny. Wielu grupom domyślnym automatycznie jest przypisywany zestaw praw użytkownika, które upoważniają członków grupy do wykonywania określonych czynności w domenie, takich jak logowanie się do systemu lokalnego czy wykonywanie kopii zapasowych plików i folderów. Na przykład członek grupy Operatorzy kopii zapasowych ma prawo do wykonywania kopii zapasowych w przypadku wszystkich kontrolerów domeny w domenie.

Użytkownik dodany do grupy otrzymuje wszystkie prawa użytkownika i wszystkie uprawnienia do zasobów udostępnionych przypisane grupie.

Do zarządzania grupami służy przystawka Użytkownicy i komputery usługi Active Directory. Grupy domyślne znajdują się w kontenerach Wbudowane i Użytkownicy. Kontener Wbudowane zawiera grupy o zakresie lokalnym w domenie. Kontener Użytkownicy zawiera grupy o zakresie globalnym i grupy o zakresie lokalnym w domenie. Grupy zawarte w tych kontenerach można przenosić do innych grup lub jednostek organizacyjnych, ale nie do innych domen.

Ze względów bezpieczeństwa zaleca się, aby członkowie grup domyślnych o szerokich uprawnieniach administracyjnych używali do wykonywania zadań administracyjnych funkcji Uruchom jako.

#### Uwaga

Informacje o tym, jakiej grupy trzeba być członkiem w celu wykonania określonej procedury, podano w wielu tematach proceduralnych w Centrum pomocy i obsługi technicznej.

### Zadanie 2:

Wymień domyślne grupy występujące na kontrolerze domeny w szkolnej pracowni komputerowej.

W systemach Windows 2003 Server istnieją również specjalne grupy nazwane **tożsamościami specjalnymi**, które są obsługiwane przez system operacyjny. Tożsamości specjalne nie mogą być tworzone lub usuwane. Administratorzy nie mogą również modyfikować członkostwa tych grup. Tożsamości specjalne nie pojawiają się w przystawce Użytkownicy i komputery usługi Active Directory, ale uprawnienia mogą być przydzielane poprzez listę ACL. Do tożsamości specjalnych systemu Windows Server 2003 należą:

- **Wszyscy** (Everyone) reprezentuje wszystkich aktualnych użytkowników sieci, wliczając w to użytkowników Go/coraz użytkowników innych domen. Każdorazowo, kiedy użytkownik loguje się do sieci, jest automatycznie dodawany do grupy Everyone.
- **Sieć** (Network) reprezentuje użytkowników, którzy aktualnie uzyskali dostęp do danego zasobu za pośrednictwem sieci (w przeciwieństwie do użytkowników, którzy uzyskali dostęp do zasobów logując się lokalnie na komputerze, na którym znajdują się te zasoby). Każdorazowo, kiedy użytkownik uzyskuje dostęp do danego zasobu poprzez sieć, jest automatycznie dodawany do grupy Network.
- **Logowanie anonimowe** (Anonymous Logon) grupa Logowanie anonimowe dotyczy użytkowników, którzy korzystają z zasobów sieci z pominięciem procesu uwierzytelnienia.
- **Interaktywna** (Interactive) reprezentuje wszystkich użytkowników, którzy są aktualnie zalogowani na danym komputerze i którzy uzyskali dostęp do danego zasobu zlokalizowanego na tym komputerze (w przeciwieństwie do użytkowników, którzy uzyskali dostęp do zasobu za pośrednictwem sieci). Każdorazowo, kiedy użytkownik uzyskuje dostęp do zasobu komputera, na którym się zalogował, automatycznie dodawany jest do grupy Interaktywna.
- **Użytkownicy uwierzytelnieni** (Authenticated Sers) grupa Użytkownicy uwierzytelnieni zawiera wszystkich użytkowników, którzy zostali uwierzytelnieni w sieci za pomocą ważnego konta użytkownika. Podczas przydzielania uprawnień, grupę Użytkownicy uwierzytelnieni można używać zamiast grupy Wszyscy, dzięki czemu zabroniony zostanie anonimowy dostęp do zasobów.
- **Twórca/Właściciel** (Creator/Owner) grupa Twórca/Właściciel dotyczy użytkowników, którzy utworzyli lub są właścicielami zasobu. Przykładowo, jeśli użytkownik utworzył zasób, ale administrator stał się właścicielem tego zasobu, to administrator stanie się członkiem grupy Twórca/Właściciel.
- **Dialup**  grupa Dialup zawiera użytkowników, którzy połączyli się z siecią za pomocą łącza telefonicznego.

### **Grupy w kontenerze Wbudowane (Builtin)**

W poniższej tabeli opisano grupy domyślne znajdujące się w kontenerze Wbudowane oraz prawa użytkownika przypisane każdej z tych grup.

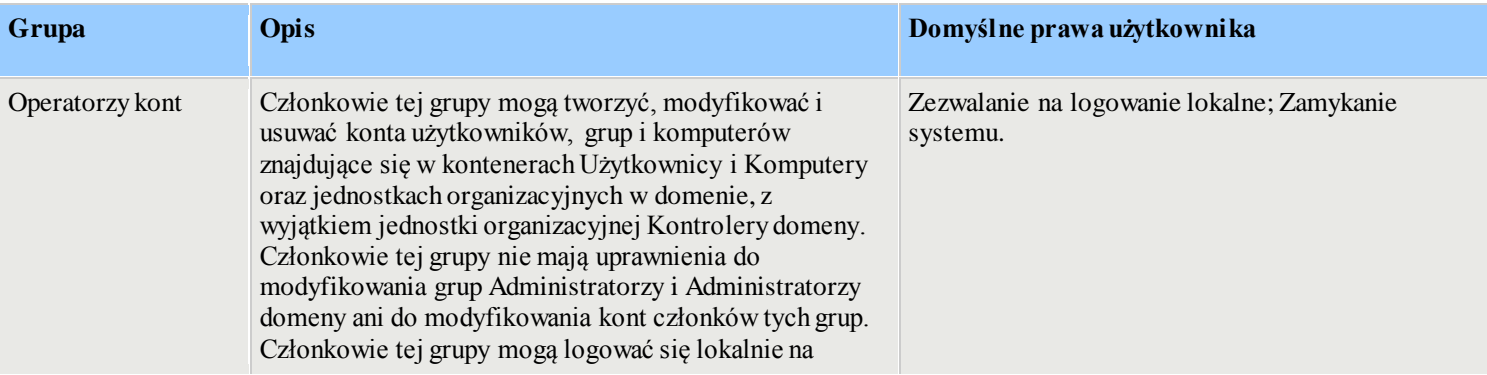

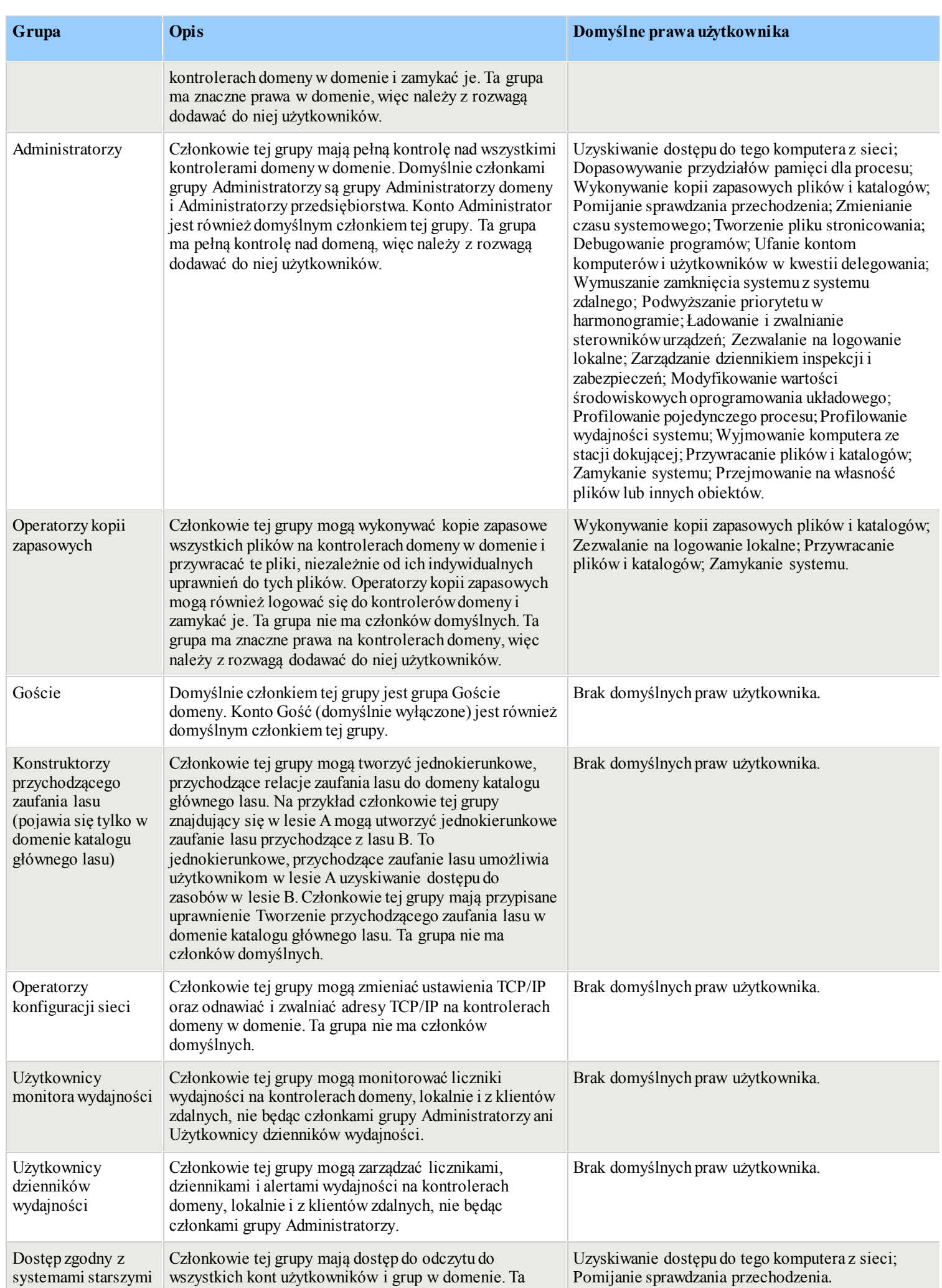

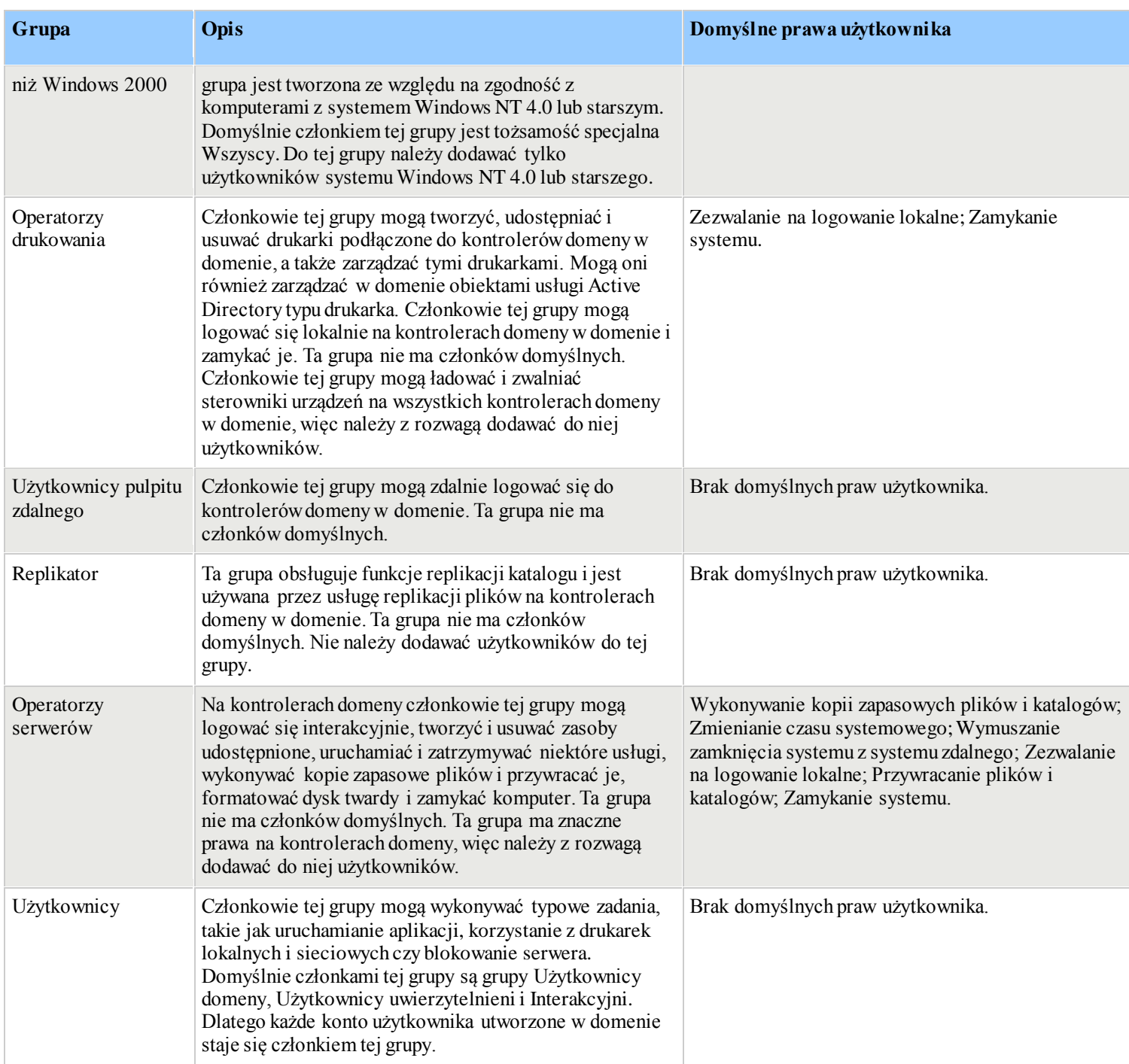

## **Grupy w kontenerze Użytkownicy (Users)**

W poniższej tabeli opisano grupy domyślne znajdujące się w kontenerze Użytkownicy oraz prawa użytkownika przypisane każdej z tych grup.

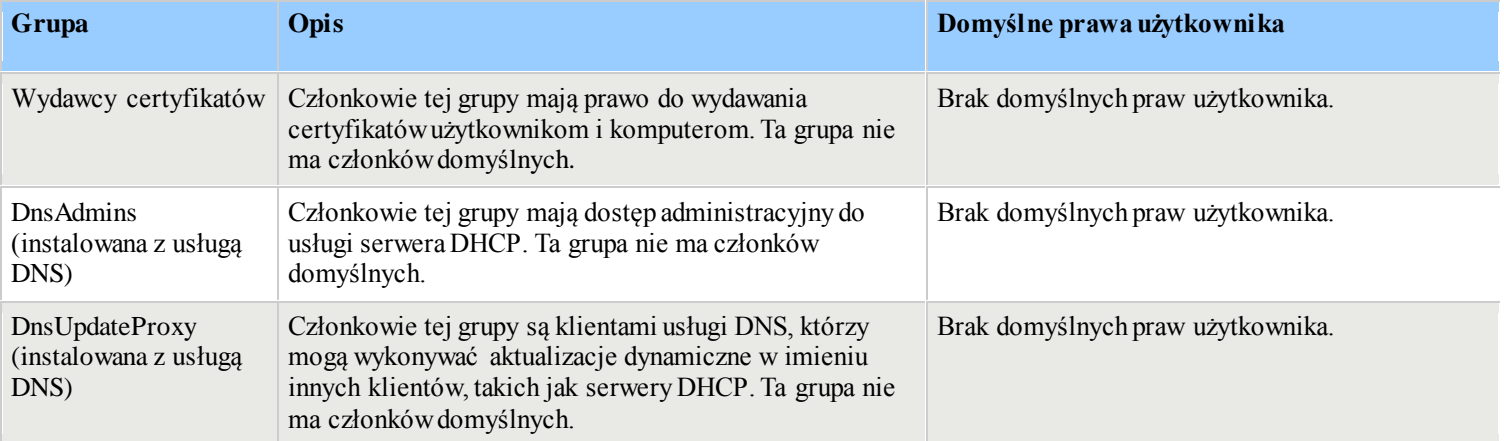

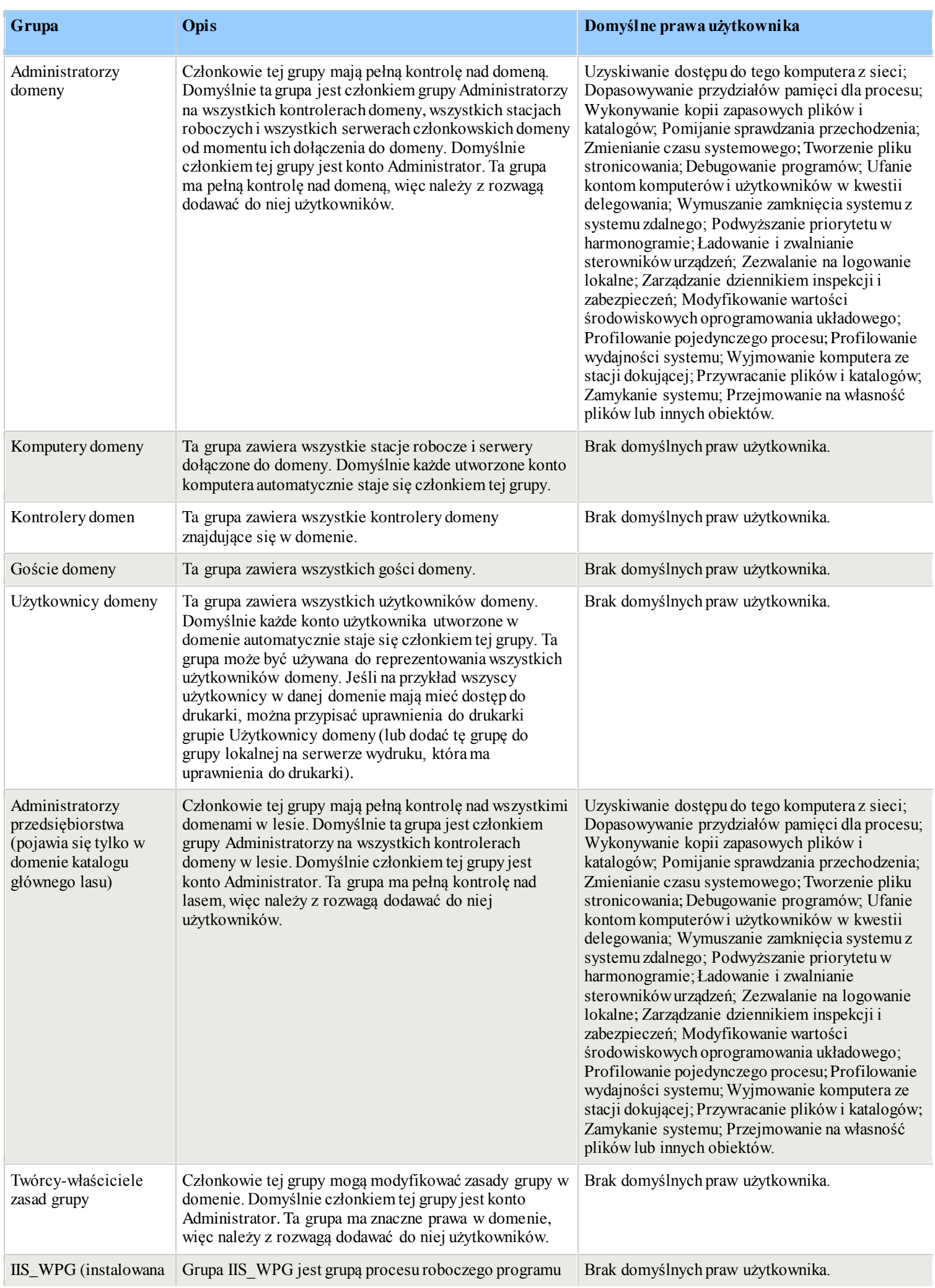

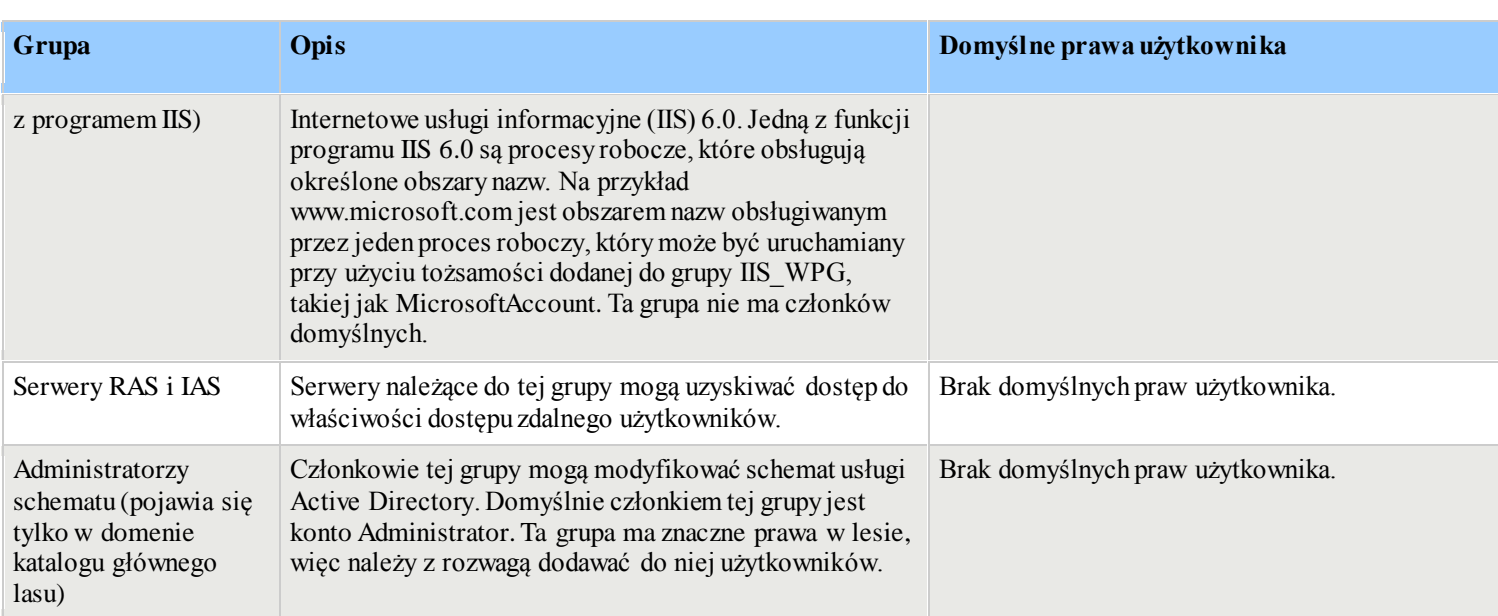